## Student/Lab Adobe Sign-In

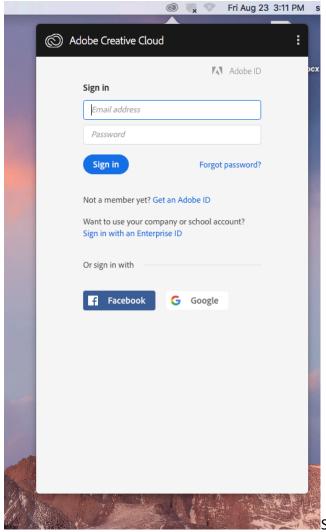

Click on Get an Adobe ID. Students are welcome to use their myUMBC email, or another email address. If they pay for Adobe access on their personal computer, they can sign in using that account as well to have their fonts and things transfer over.

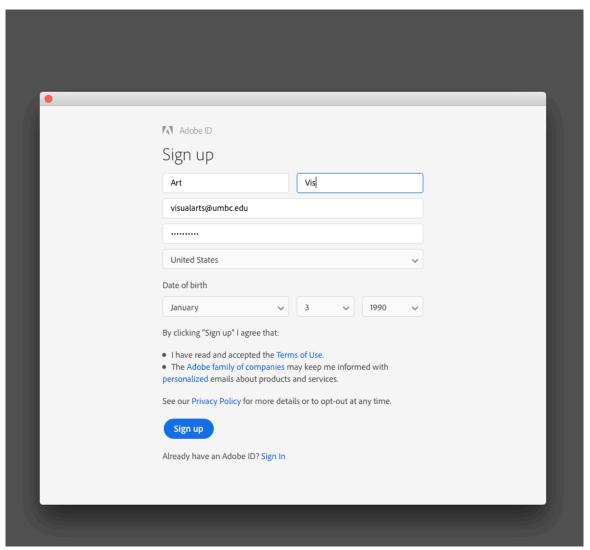

Lab accounts will only have the apps that are installed by DoIT and cannot be updated by the indivisual users.

Please ask students to sign out of their accounts when they finish.

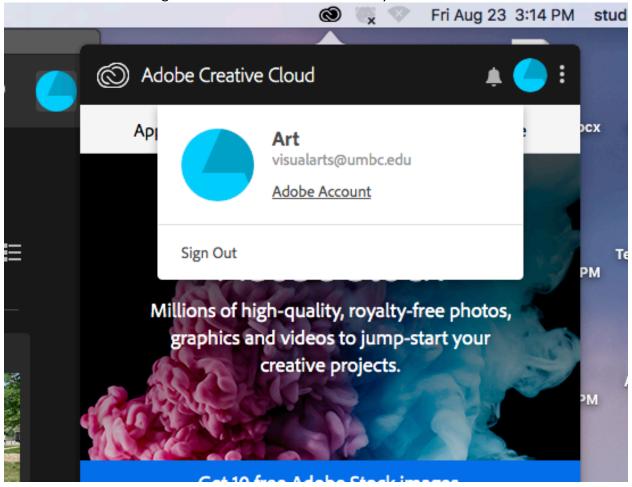